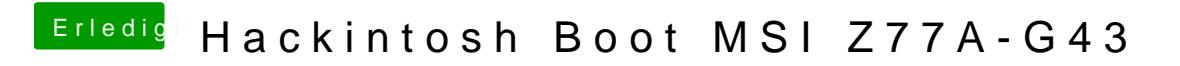

Beitrag von al6042 vom 23. Dezember 2019, 00:00

Hast du auch mal den weitern Tipp mit der EmuVariableUefi.efi versucht?